```
In[ ]:= Length[DeleteFile /@ FileNames["index.html", "C:\\drorbn\\AcademicPensieve\\Album", 2]]
Out[]= 87
```
## *In[ ]:=* **SetDirectory[**

```
"C:\\drorbn\\AcademicPensieve\\Album\\2021.07.16_Paddle_Around_the_Toronto_Islands"];
(Interpretation[ImageResize[Import@# , 400], # ]  "") & /@
FileNames["*.jpg" "*.jpeg" "*.png" "*.mp4"]
```
The forecast for Saturday was lousy, so I cancelled my meetings for today and went out (work tomorrow; that always works). Just to see how it goes, I brought my xootr (kick scooter) with me. I ended up not using it except for riding it to and from the water.

<p>14.7km on water, 2.5km xootr portaging from home to the water and back.

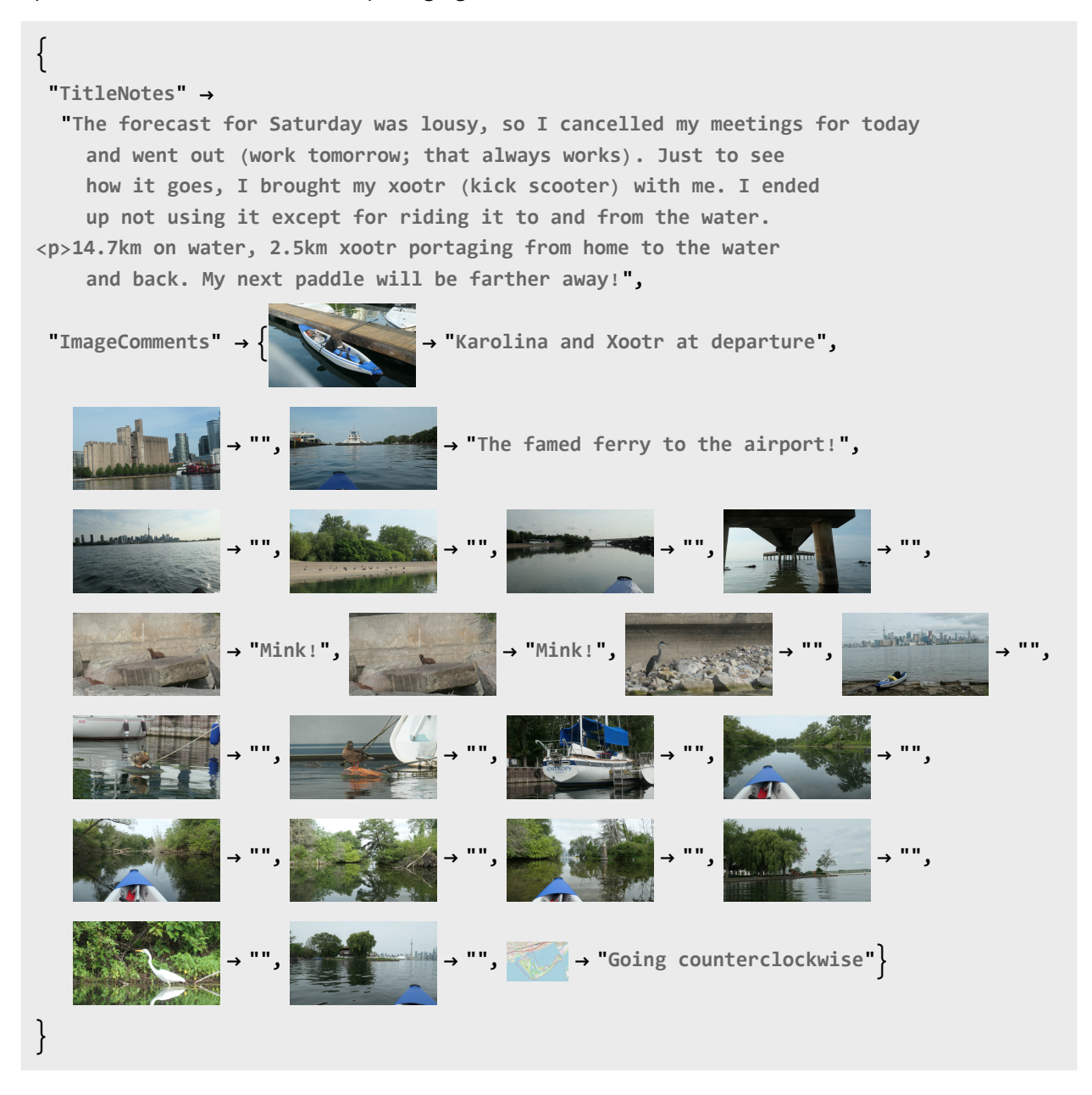